*интересно вам самим, часто это не будет вдохновлять и мотивировать вас, но это нормально. Все люди разные и универсальный подход с этим поколением уже не сработает.*

*-Больше времени своих учеников за фортепиано уделяйте творческим заданиям. Предложите им что-то аранжировать самостоятельно, что-то сыграть по слуху, дайте возможность немного импровизировать. Это все достаточно полезные навыки и ученикам будет полезно ими овладеть. Когда ученики сочиняют свою музыку, это придает их занятиям огромную значимость и наполняет гордостью.*

*-Идите в ногу с технологиями, которые каждый день используют ваши ученики. Узнавайте, как они получают информацию и как они развлекаются. Постарайтесь вплести в это музыку и музыкальное мировоззрение. Это поколение учеников постоянно модернизирует свои аппараты и приложения. Если вы не модернизируете себя, то будете казаться все более и более устаревшим.*

Поиск новых педагогических технологий бесконечен, также бесконечен поиск новых исполнительских интерпретаций произведений музыкальной классики. Новые педагогические технологии дают достаточно прочный результат в обучении студентов и продвигают педагогическую науку на новый уровень педагогической мысли, образуют новый уровень культуры. Инновационные подходы к обучению - это не только явление нашего времени, насыщенного информационными факторами, но и актуальное проявление духа познания и созидания, составляющего сущность человеческого бытия.

#### **Литература**

1.Мамаджанова Э.У. К вопросу сохранения узбекского музыкального наследия// Актуальные проблемы современного искусствознания в Узбекистане. -Ташкент: «Санъат», 2016.

2. Мустафина Е. Фортепианный цикл «Диалог с Хайямом» Дилором Сайдаминовой в духовно-нравственном воспитании молодежи// Гармонично развитое поколение-условие стабильного развития Республики Узбекистан.-Вып.7.Ташкент,2015.

3. Полатханова Н.Ш. Особенности стилистики фортепианных сочинений композиторов Узбекистана//Проблемы стилевой интерпретации фортепианных одночастных произведений крупной формы. Ташкент, 2005.

*4.Accelerated Piano Adventures For The Older Beginner, Performance Book 1*

### **ОЛИЙ ТАЪЛИМ МУАССАСАЛАРИ АХБОРОТ РЕСУРС МАРКАЗЛАРИДА ИНТЕРАКТИВ ХИЗМАТЛАРНИ АМАЛГА ОШИРИШ УСУЛЛАРИ Каримов У.Ф., Каримов У. У.**

*Мақолада олий таълим муассасалари ахборот ресурс марказлари автоматлаштирилган ахбороткутубхона тизими асосида интерактив хизматларини амалга ошириш тўғрисида батафсил маълумот берилган. Автоматлаштирилган ахборот кутубхона тизимида интерактив хизматлар фойдаланувчи ва кутубхоначилар ўртасидаги муносабатни сифат нуқтаи назардан янги даражага олиб чиқмоқда.*

*Калит сўзлар: интерактив хизмат, АРМАТ++, автоматлаштириш, кутубхона, виртуал қабулхона, махсус буюртма*

# **МЕТОДЫ ОКАЗАНИЯ ИНТЕРАКТИВНЫХ УСЛУГ В ИНФОРМАЦИОННО РЕСУРСНЫХ ЦЕНТРАХ ВЫСШИХ УЧЕБНЫХ ЗАВЕДЕНИЙ Каримов У.Ф., Каримов У. У.**

*Статья посещается, методам выполнения интерактивных услуг в информационно ресурсных центрах высших учебных заведений на основе автоматизированной информационно библиотечной системы АРМАТ++. Интерактивные услуги в автоматизированной информационной библиотечной системе привносят отношения между пользователями и библиотекарями на качественно новый уровень.* 

*Ключевые слова: интерактивные услуги, АРМАТ++, автоматизация, библиотека, виртуальная приёмная, спецзаказ*

# **METHODS OF EXECUTION OF INTERACTIVE SERVICES IN INFORMATION RESOURCES CENTERS OF HIGHER EDUCATIONAL INSTITUTIONS Karimov U. F., Karimov U.U.**

*The article provides detailed information on the introduction of interactive services based on the automated library system ARMAT++ of libraries of higher educational institutions. Interactive services in the automated library system bring the relationship between users and librarians to a qualitatively new level. Keywords: interactive services, ARMAT++, automation, library, virtual reception, special order*

**Кириш:** Бугунги кунда ахборот-кутубхона муассасаларининг жамиятдаги роли сезиларли даражада ўзгарган. Ҳаётдаги янги талабларга мас янги замонавий ёндошувлар пайдо бўлди. Ахборот-кутубхона муассасаларининг анаънавий функциялари – таълим ва маданият, босма мерос коллекцияларини сақлаш ва тарқатиш ҳали ҳам долзарблигича қолмоқда. Аммо улар фойдаланувчилар эҳтиёжини қондира олмаяпти. Кутубхонадан фойдаланувчилар фақат кутубхона фондидаги мавжуд манбалардан фойдаланишни эмас, балки миллий ва жаҳон ахборот тармоқларида жойлашган ахборотлардан ҳам фойдаланишни истайдилар. Кутубхона жараёнлари технологиялари ҳам тез ўзгармоқда, уларга мос фойдаланувчиларга хизмат кўрсатиш усуллари ва кутубхоначи ва фойдаланувчи орасидаги муносабатлар ҳам ўзгармоқда. **Тадқиқод ўтказилган жой ва сана:** Ўзбекистон Республикаси, Олий таълим муассасалари 2016-2017 йиллар.

**Тадқиқод ўтказиш усули:** Ўзбекистон Олий таълим муассалари АРМларида амалга оширилаётган интерактив хизматларнинг тахлили:

Кейинги пайтларда оммавий ишларда интерактив хизматлар кўпаймоқда. Интерактивлик – inter – ўзаро (взаимный) act – харакат қилмоқ сўзларидан олинган бўлиб у ким биландир диалог режимида бўлиш маъносида ишлатилади.

Ахборот-коммуникация технологияларининг шиддат билан хаётга кириб келиши кутубхоналар ишини ҳам тубдан қайта ташкил қилинишини тақозо қилмоқда. Фойдаланувчиларнинг янги эҳтиёжларини (бўш вақтларини мазмунли ўтказиш, таълим олиш, ўрганиш, билиш ва бошқа) эҳтиёжларини қондиришда янги хизматларни ривожлантиришни рағбатлантириш лозим. Бугунги кунда кутубхоналар кутубхонага тўғридан – тўғри боғлана олмайдиган фойдаланувчиларга ўзларининг веб-саҳифалари орқали бир қатор хизматларни тақдим қилмоқдалар. Фойдаланувчилар учун кутубхонанинг веб сайти глобал ахборот ресурсларига (маданият, фан, таълим, санаът, миллий мерос ва бошқалар) кириш имкониятини берувчи эшик ролини бажармоқда. Булардан ташқари веб сайтлар орқали фойдаланувчилар кутубхонанинг интерактив хизматларидан фойдаланишлари мумкин. Бу хизматлар фойдаланувчиларга ахборотларни яратиш ва тақдим қилишда фаол иштирок этишини таъминлайди. Интерактивлик ахборотларни фойдаланувчиларга қизиқарли тарзда етказилишига имконият яратади. Шундай қилиб, интерактив хизматлар болаларни, ўсмир ва ёшларни веб сайтлар, блоглар орқали ўқишга ва билимларни эгаллашга чорлайди, қизиқтиради. Бу ҳолат ёшларни ўзлари устида мустақил таълим олишларида янги ахборот

технологияларидан фойдаланиш орқали интерактив хизматларга мурожаат қилишлари уларни билим олишга, билимли бўлишга, электрон ресурслардан фойдаланишга қизиқтиради.

**Тадқиқод натижалари:** Кутубхоналарда интерактив хизматларнинг кўринишлари турлича бўлиши мумкин. Муҳаммад ал-Ҳоразмий номидаги Тошкент ахборот технологиялари университети профессор-ўқитувчилари томонидан яратилган ARMAT++ дастурининг янги версияси ҳам фойдаланувчиларга интерактив хизматларни кўрсатишда янги имкониятларни тақдим қилди.

ARMAT++ дастури қуйидаги интерактив хизматларни тақдим этади:

Электрон каталог орқали адабиётларни қидириш ва буюртмалар бериш;

 Махсус буюртмаларни шакллантириш орқали электрон каталогга киритилмаган аммо АРМда мавжуд адабиётларга буюртмалар бериш;

 "Махсус буюртма" орқали берилган буюртмалар АРМ фондида бўлмаган ҳолда "Рад этилган буюртмалар" базасини шакллантириш.

- Буюртмаларни бажарилиши тўғрисида маълумот олиш;
- АРМдан олинган адабиётлар муддатини автоматик тарзда чўздириш;

 Фойдаланувчи томонидан АРМ фондида мавжуд адабиётларни электрон шаклга ўтказиш тўғрисида таклиф бериш ва таклифнинг бажарилганлиги тўғрисида маълумот олиш; Виртуал қабулхона хизматидан фойдаланиш;

*Виртуал қабулхона хизматидан фойдаланишни интерактив хизматини* кўриб чиқамиз. Виртуал қабулхона хизмати фойдаланувчининг автоматлаштирилган АИЎда тақдим қилинган. Мазкур хизматдан фойдаланиш учун фойдаланувчининг АИЎга кирамиз (1-расм).

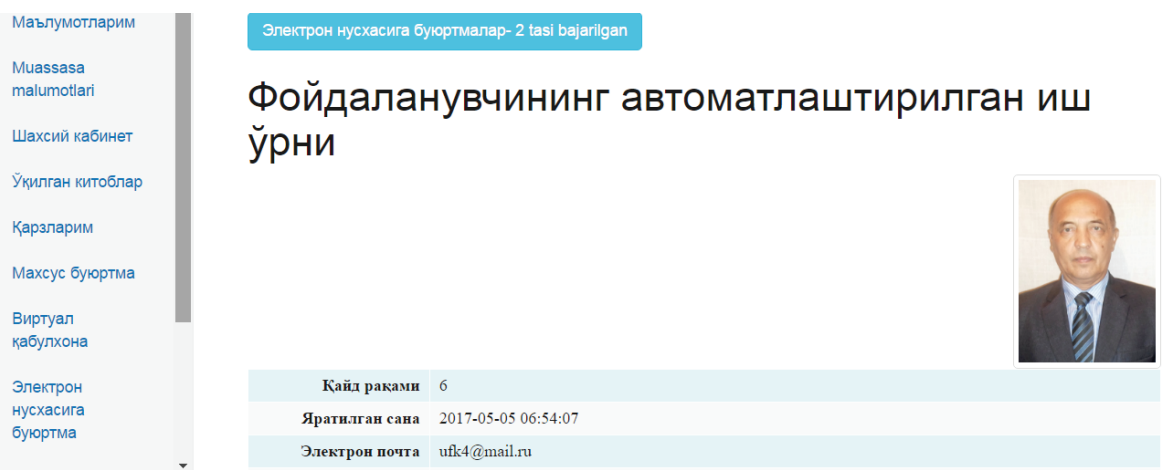

1-расм. Фойдаланувчининг АИЎ бош саҳифаси

Фойдаланувчининг АИЎдаги "Виртуал қабулхона" бўлимига кирамиз (2-расм). Бунинг учун фойдаланувчининг АИЎдаги "Виртуал қабулхона" пунктига сичқонча билан чертилади. Натижада виртуал қабулхонанинг бош соҳифасига кирамиз (2-расм). 2-расм. Виртуал қабулхона бош саҳифаси.

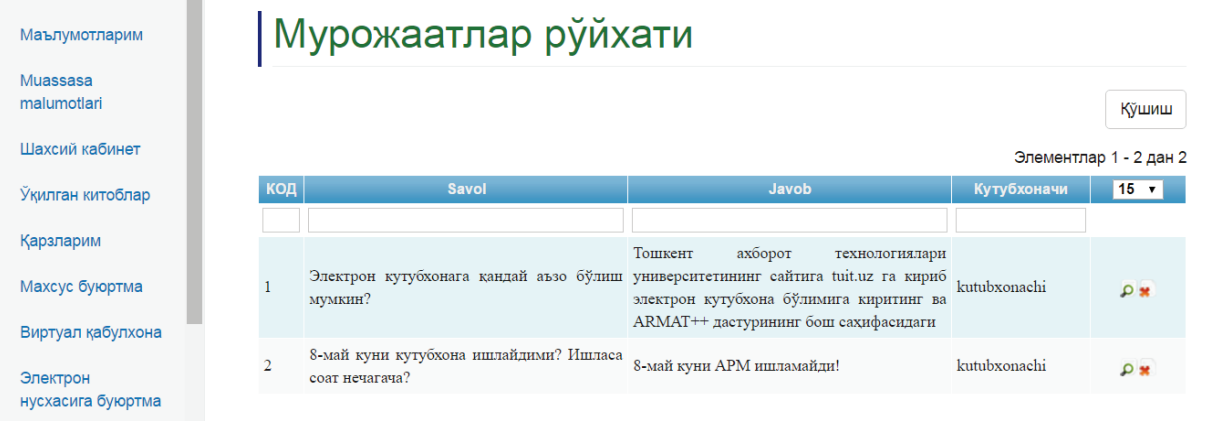

Мурожаатлар рўйхатида фойдаланувчи томонидан кутубхоначига берилган саволлар ва кутубхоначидан олинган жавоблар акс этган. Агарда фойдаланувчи кутубхоначига бирор бир савол билан мурожаат қилмоқчи бўлса "Мурожаатлар рўйхати"нинг юқори ўнг қисмидаги "Қўшиш" тугмасини чертади (2-расм). Очилган дарчага фойдаланувчи ўз саволини киритади ва "Қўшиш" тугмасини чертади(3-расм).

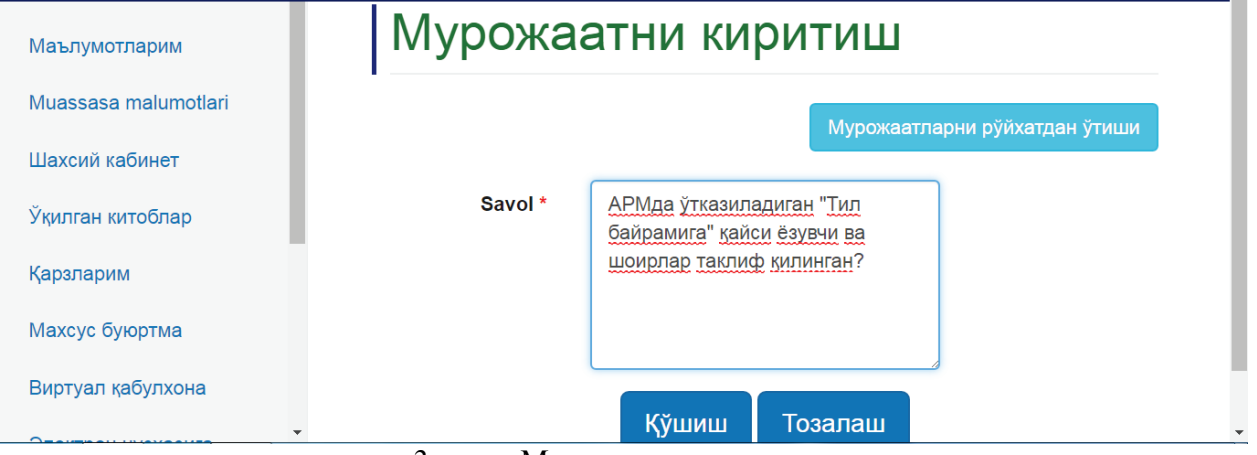

3-расм. Мурожаатни киритиш.

Натижада фойдаланувчи томонидан берилган мурожаат кутубхоначининг АИЎга жўнатилади. Кутубхоначининг АИЎда кутубхоначи "Виртуал қабулхона" бўлимига киради ва фойдаланувчи томонидан берилган саволни кўради (4-расм). Кутубхоначи берилган саволга жавоб бериш учун мурожаатнинг ўнг томонидаги махсус белгига (ўзгартириш) сичқонча билан чертади ва берилган саволга жавоб бериш имкониятига эга бўлади (5-расм).

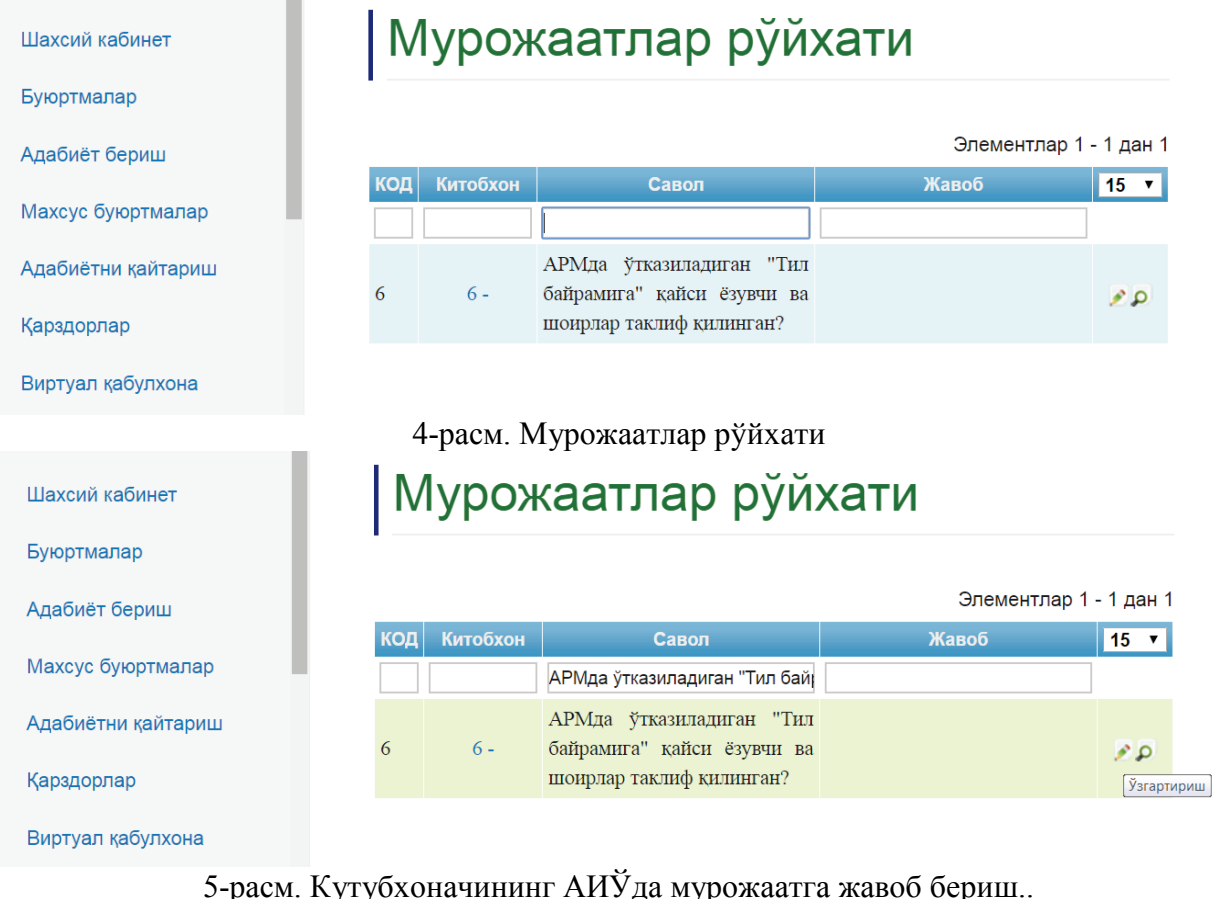

Натижада фойдаланувчи томонидан берилган саволга кутубхоначининг жавобини бериш

имкониятини берувчи дарчага ўтамиз (6-расм).

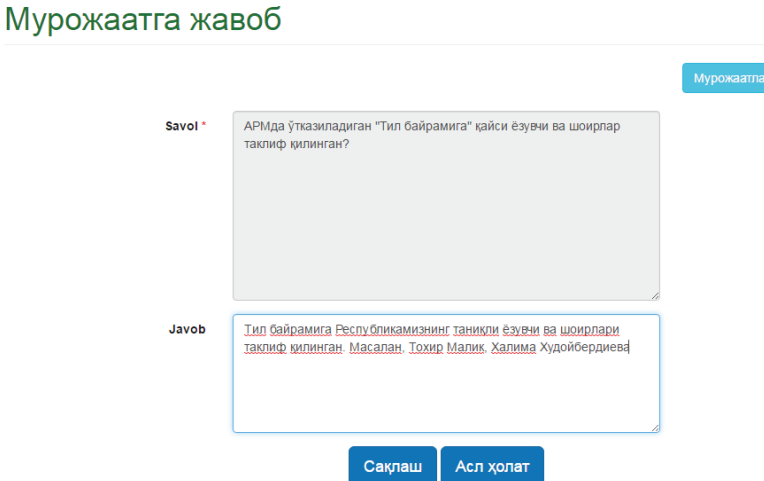

6-расм. Мурожаатга жавоб бериш.

Бу ердаги "Қўшиш" тугмасини чертиш орқали фойдаланувчининг АИЎга берилган саволга жавоб жўнатилади. Фойдаланувчи ўзининг АИЎга кириб "Виртуал қабулхонага" бўлими орқали берилган саволга жавоб олади (7-расм).

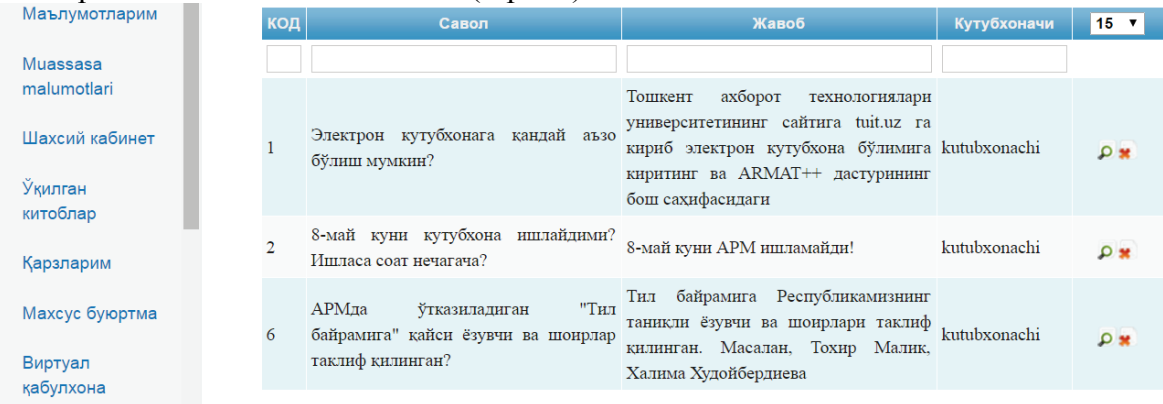

7-расм. Фойдаланувчининг АИЎда берилган саволга олинган жавоб.

Шундай қилиб, ARMAT++ дастуридаги "Виртуал қабулхона"дан фойдаланишни кўриб чиқдик.

*АРМдан олинган адабиётларни қайтариб топшириш муддатини масофадан туриб узайтириш интерактив хизматини* кўриб чиқайлик. Мазкур интерактив хизмат фойдаланувчининг АИЎда тақдим қилинган. Фойдаланувчи АРМдан олган китобнинг қайтариб топшириш муддатини узайтириш учун шахсий кабинетдаги "Ўқилган китоблар" бўлимига киради, бу ердаги "Фойдаланувчи қўлидаги китоблар" дарчасига ўтиб, бу ердаги муддати узайтирилиши керак бўлган китоб тавсифига белги қўйяди ва "топшириш вақтини узайтириш" тугмасини чертади (8-расм).

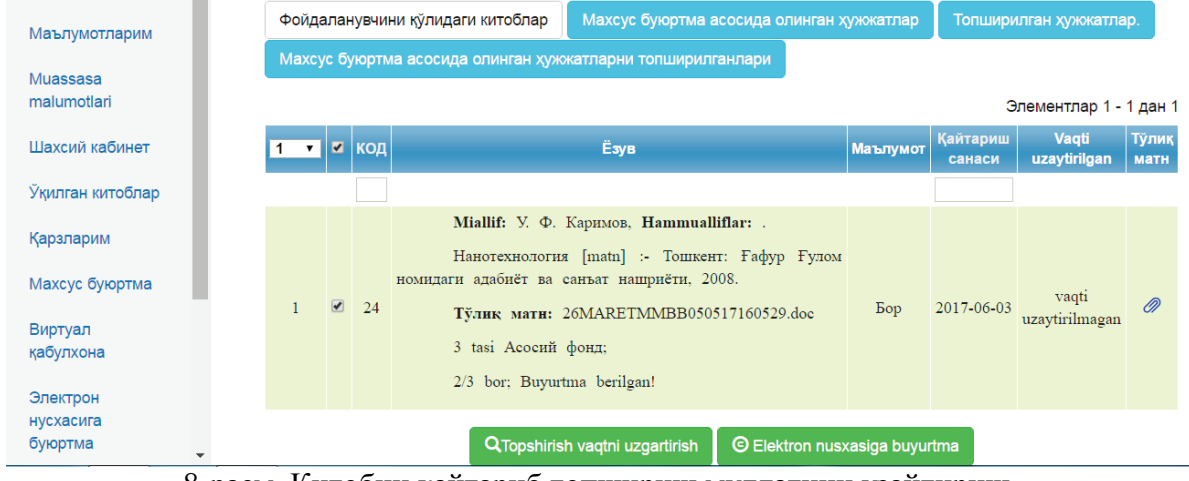

8-расм. Китобни қайтариб топшириш муддатини узайтириш.

Фойдаланувчи бундай усулда АРМдан олган китобини қайтариш муддатини (ҳар бири 10 кундан) икки марта узайтириши мумкин.

Фойдаланувчи томонидан олинган китобни қайтариш муддатини узайтириш кутубхоначи томонидан бажарилади. Кутубхоначи ўзининг АИЎдан туриб фойдаланувчи томонидан китобдан фойдаланиш муддатини узайтириш бўйича берган сўровини қуйидагича амалга оширади.

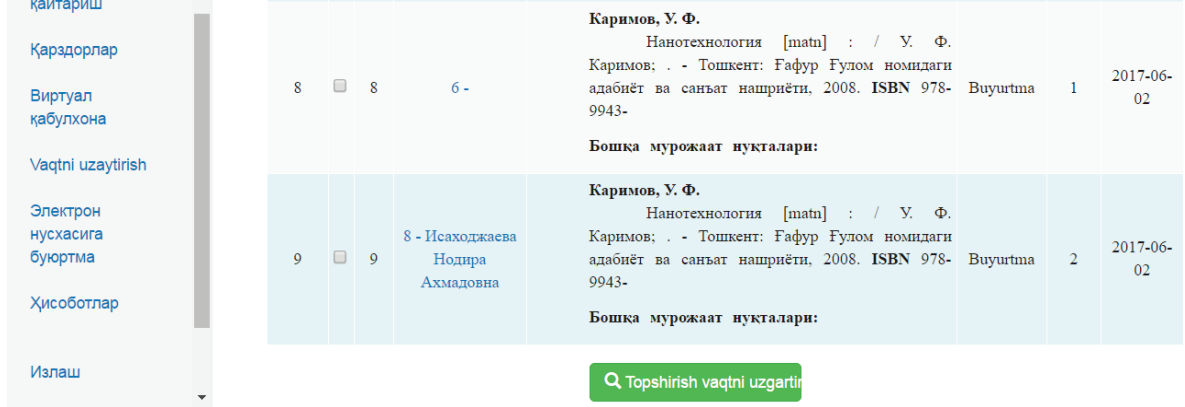

9-расм. Китобдан фойдаланиш муддатини узайтириш.

Муддати узайтирилаётган китоб тавсифининг чап томонидаги квадратчага белги қўйилади ва "Топшириш вақтини узайтириш" тугмаси чертилали. Натижада фойдаланувчининг талабига кўра фойдаланилаётган китибни қайтариб топшириш муддати 10 кунга узайтирилади.

| Маълумотларим                                                   | Фойдаланувчини кулидаги китоблар |                                                            |     |                                                    | Махсус буюртма асосида олинган хужжатлар                                                                                                    |  |                                      | Топширилган хужжатлар.    |                        |               |
|-----------------------------------------------------------------|----------------------------------|------------------------------------------------------------|-----|----------------------------------------------------|----------------------------------------------------------------------------------------------------|--|--------------------------------------|---------------------------|------------------------|---------------|
|                                                                 |                                  | Махсус буюртма асосида олинган хужжатларни топширилганлари |     |                                                    |                                                                                                    |  |                                      |                           |                        |               |
| Muassasa<br>malumotlari                                         |                                  |                                                            |     |                                                    |                                                                                                    |  |                                      |                           | Элементлар 1 - 1 дан 1 |               |
| Шахсий кабинет                                                  | $\mathbf{v}$                     | In                                                         | код |                                                    | Ёзув                                                                                                    |  | <b>Маълумот</b>                      | <b>Қайтариш</b><br>санаси | Vaqti<br>uzaytirilgan  | Тўлик<br>матн |
| Укилган китоблар                                                |                                  |                                                            |     |                                                    |                                                                                                    |  |                                      |                           |                        |               |
| Қарзларим<br>Махсус буюртма<br>Виртуал<br>қабулхона<br>Электрон |                                  | $\Box$                                                     | 24  | 3 tasi Асосий фонд;<br>2/3 bor; Buyurtma berilgan! | Miallif: У. Ф. Каримов, Hammualliflar: .<br>Нанотехнология [matn] :- Тошкент: Ғафур Ғулом<br>номидаги адабиёт ва санъат нашриёти, 2008.<br>Тўлик мати: 26MARETMMBB050517160529.doc |  | <b>Bop</b>                           | 2017-06-03                | 1 marta                | D.            |
| нусхасига<br>буюртма                                            |                                  |                                                            |     |                                                    | <b>Q</b> Topshirish vagtni uzgartirish                                                                                                    |  | <b>C</b> Elektron nusxasiga buyurtma |                           |                        |               |

10-расм. Китобни қайтариб топшириш муддатини чўзиш.

Шундай қилиб, биз АРМдан олинган китобни қайтариб топшириш муддатини чўзиш жараёнини кўриб чиқдик. АРМдан фойдаланилаётганда бу муҳим омиллардан ҳисобланади, зера китобни ўз вақтида топширмаслик фойдаланувчини тизимдан фойдаланишини чеклайди.

*АРМ фондини электрон шаклга ўтказишда биринчи навбатда қайси китобларни рақамлаштирилган шаклга ўтказиш керак* деган саволга жавоб изланади. Бундай ҳолда автоматлаштирилган ахборот-кутубхона тизимидан фойдаланувчиларнинг эҳтиёжларини ҳисобга олиш яратилаётган электрон ресурслардан фойдаланиш самарасини оширади, зеро биринчи навбатда фойдаланувчиларга керакли адабиётларни электрон шаклга ўтказиш уларнинг эҳтиёжларини қондиришда катта аҳамият касб этади. Қуйида фойдаланувчи томонидан каталоглаштирувчига электрон шаклга ўтказилиши керак бўлган китоб тўғрисидаги таклифни қандай шакллантирилиши кўриб чиқамиз. Фойдаланувчи томонидан ўзини қизиқтирган китобни электрон шаклга ўтказиш тўғрисидаги сўров фойдаланувчининг АИЎда шакллантирилади. Бунинг учун фойдаланувчининг АИЎдаги "Ўқилган китоблар" бўлимига кириб қайси электрон шаклга ўтказилиши керак бўлган китоб тавсифининг чап томонидаги квадратчага белги қўйямиз ва "Электрон нусхага буюртма" тугмасини чертамиз (11-расм).

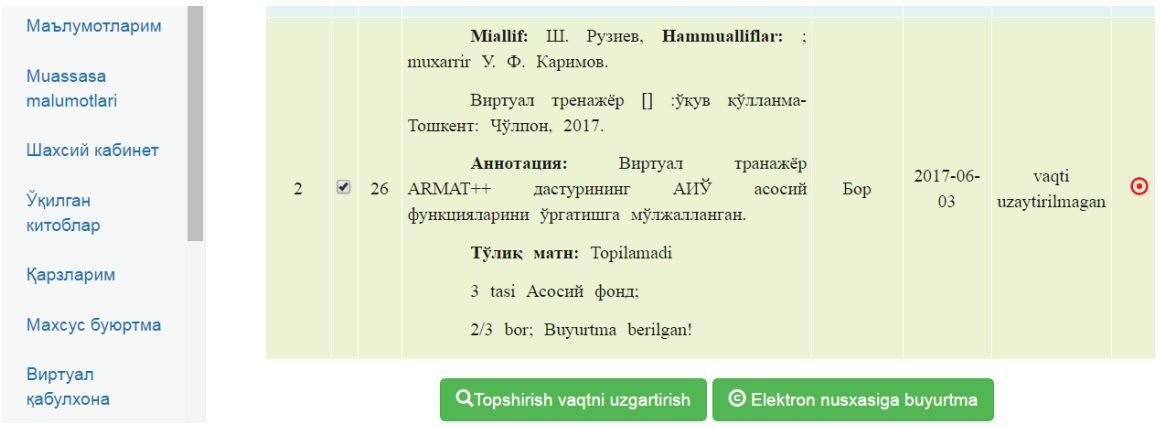

11-расм. Электрон нусхага буюртма бериш.

Натижада фойдаланувчининг АИЎдаги "Электрон нусхага буюртма" бўлимида фойдаланувчининг талабига кўра электрон шаклга ўтказилиши керак бўлган китобнинг тавсифи пайдо бўлади. Фойдаланувчи дастлаб бу ерда сўровнинг бажарилмаганлигини кўрса, кейинчалик сўров асосида китоб электрон шаклга ўтказилгач бу тўғрисида ахборот олиши мумкин.

Фойдаланувчининг ўзига керакли адабиётни электрон шаклга ўтказилиши тўғрисидаги сўрови тизим каталоглаштирувчисининг АИЎга жўнатилади. Каталоглаштирувчининг АИЎда сўров қабул қилинади ва сўралаётган китобнинг электрон шакли тавсифга боғланганда фойдаланувчининг АИЎга бу тўғрисида маълумот жўнатилади. Каталоглаштирувчининг АИЎдаги "Электрон нусхага буюртма" бўлимида фойдаланувчиларнинг талабига кўра электрон шаклга ўтказилган адабиётлар рўйхати пайдо бўлади.

## **Хулосалар**

Автоматлаштирилган ахборот-кутубхона тизими такибида интерактив хизматларнинг пайдо бўлиши фойдаланувчиларга ахборот-кутубхона фондидан фойдаланишда қуйидаги қулайликларни яратади:

- 1. Ахборот кутубхона муассасаси фаолияти билан боғлиқ турли саволларга тезкорликда жавоб олиш. Бунинг учун фойдаланувчи бевосита кутубхонага бориши шарт эмас. Савол жавобларни қўл телефони ва плпншетлар орқали амалга ошириш мумкин.
- 2. Зарур бўлганда кутубхонадан олинган китобларни қайтариш муддатини масофадан туриб узайтириш ҳам фойдаланувчиларнинг вақтини тежайди.
- 3. Фойдаланувчиларни сўровларига кўра ахборот-кутубхона фондини электрон шаклга ўтказилиши электрон кутубхона фондини самарали шакллантиришга имконият яратилади. Буларнинг барчаси фойдаланувчилар эхтиёжларини тўлик ва тезкорлик билан қондиришга олиб келади. Оқибатда фойдаланувчиларга хизмат кўрсатиш сифати ва маданияти юксалади.

# **ИЛМИЙ-ТАЪЛИМИЙ ТАРМОҚЛАРДА АХБОРОТ РЕСУРСЛАРИНИ ҲИМОЯЛАШНИНГ АСОСИЙ ВАЗИФАЛАРИ Ш.Норматов**

*Ушбу мақоланинг мақсади мазкур мавзуга доир мавжуд адабиётларни таҳлил қилиш ҳамда фан ва таълимга оид ахборот кутубхона тармоқларида маълумотларни ҳимоялашнинг ташкилий ва техник вазифалари аниқлашдан иборатдир.* 

*Калит сўзлар: электрон кутубхоналар, маълумотлар хавфсизлиги, ахборот ресурслари ҳимояси.*